## 國立臺灣藝術大學 107 學年度二年制在職專班考試招生 網路填表報名流程及注意事項

國立臺灣藝術大學招生系統是在全球資訊網(WWW)上操作的系統,考生使用瀏覽器進行網路填表 報名 (建議使用中文版 Internet Explorer 7.0 版以上瀏覽器,管幕解析度 1280×1024 **電腦上操作,切** 勿使用平板電腦或手機報名),報名表件檔案為"pdf"檔案格式製作,檔案需以"Acrobat Reader"程式開 啟,"Acrobat Reader"係 Adobe 公司之產品,該公司網址為 http://www.chinese-t.adobe.com。

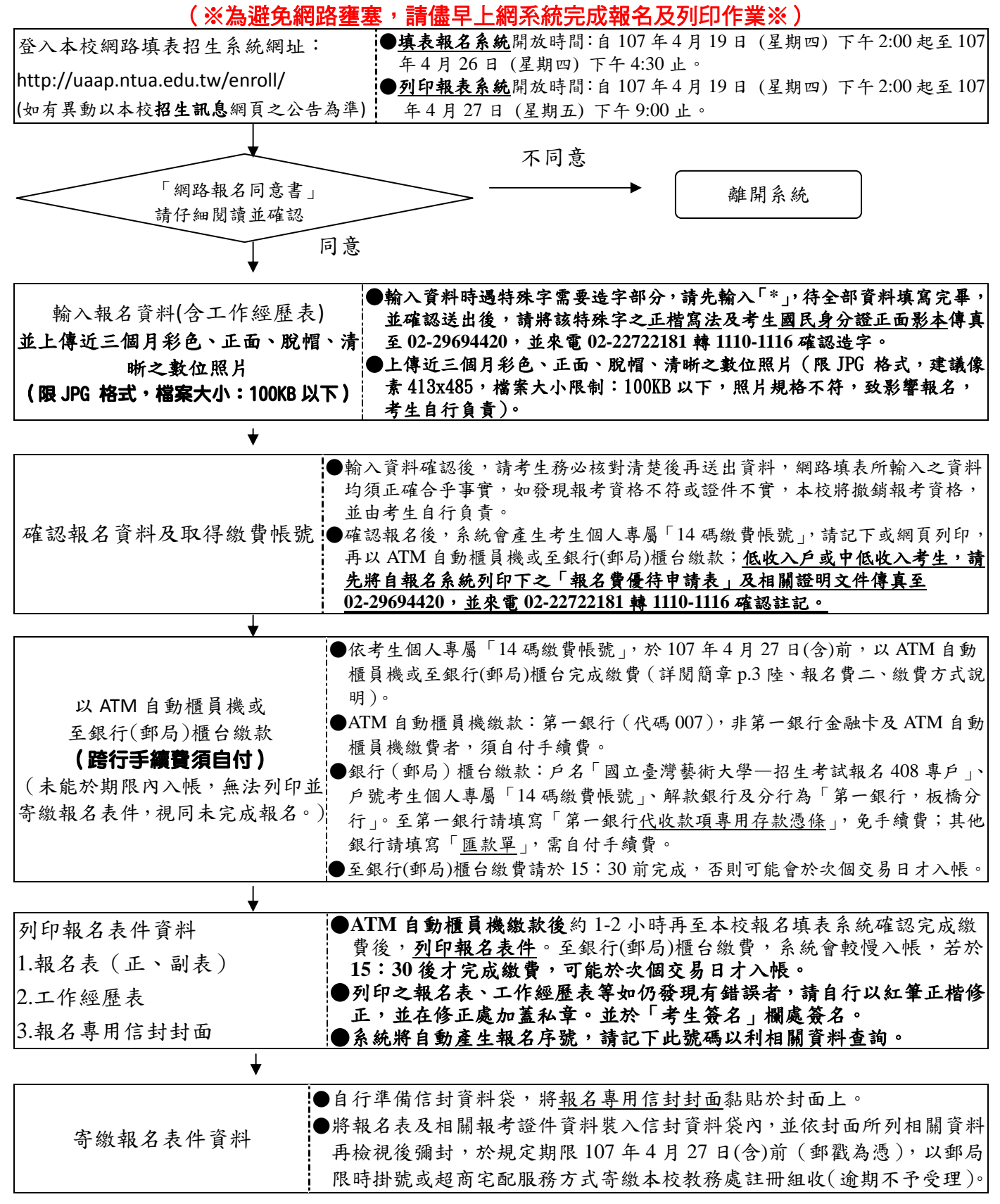